## Şirket İçi Yakınlıklar (Başvuru Kartları)

Başvuru sahibinin aynı şirkette çalışan anne, baba, eş gibi akrabaları, Şirket İçi Yakınlıklar seçene ği ile tür seçilerek kaydedilir. Şirket içi yakınlıklar Başvuru Kartları Listesi'nde Bağlı Kayıtlar menüsü altında yer alır.

Şirket İçi Yakınlıklar Listesi'nde Ekle seçeneği ile kaydedilen bilgiler şunlardır:

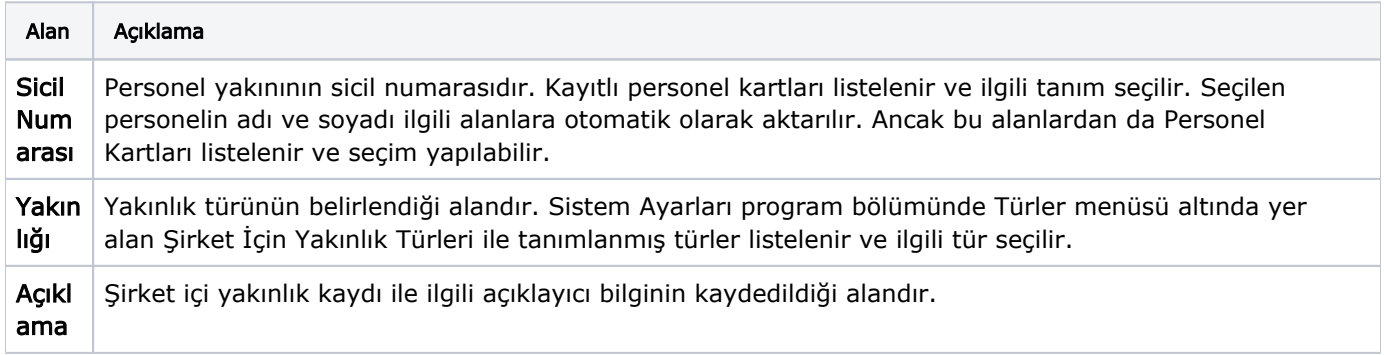